# **Índice**

 $\pmb{\times}$ 

## **O Curso**

- · [Introdução](http://ecor.ib.usp.br/doku.php?id=start)
- [pre\\_curso](http://ecor.ib.usp.br/doku.php?id=cursos:ecor:01_curso_atual:pre_curso)
- 01 curso atual
	- o [intRodução](http://ecor.ib.usp.br/doku.php?id=ecor:02_tutoriais:tutorial1:start)
	- [ambientaR](http://ecor.ib.usp.br/doku.php?id=cursos:ecor:02_tutoriais:tutorial1b:start)
	- [calculadoRa](http://ecor.ib.usp.br/doku.php?id=cursos:ecor:02_tutoriais:tutorial2:start)
	- [manipulaR](http://ecor.ib.usp.br/doku.php?id=cursos:ecor:02_tutoriais:tutorial3:start)
	- [exploRatória](http://ecor.ib.usp.br/doku.php?id=cursos:ecor:02_tutoriais:tutorial4:start)
	- [gRáficos I](http://ecor.ib.usp.br/doku.php?id=cursos:ecor:02_tutoriais:tutorial5:start)
	- ∘ [gRáficos II](http://ecor.ib.usp.br/doku.php?id=cursos:ecor:02_tutoriais:tutorial5b:start)
	- [p-valoR](http://ecor.ib.usp.br/doku.php?id=cursos:ecor:02_tutoriais:tutorial6:start)
	- $\circ$  [lineaR](http://ecor.ib.usp.br/doku.php?id=cursos:ecor:02_tutoriais:tutorial7:start)
	- [lineaR II](http://ecor.ib.usp.br/doku.php?id=cursos:ecor:02_tutoriais:tutorial7b:start)
	- [ReamostRaR](http://ecor.ib.usp.br/doku.php?id=cursos:ecor:02_tutoriais:tutorial9:start)
	- [funcionaR](http://ecor.ib.usp.br/doku.php?id=cursos:ecor:02_tutoriais:tutorial8:start)
- [dezmanda](http://ecor.ib.usp.br/doku.php?id=cursos:ecor:dezmanda)
- [00\\_mini\\_curso](http://ecor.ib.usp.br/doku.php?id=cursos:ecor:00_mini_curso:start)
- [00\\_curso\\_avancado](http://ecor.ib.usp.br/doku.php?id=cursos:ecor:00_curso_avancado:start)
- **[notaR](http://www.lage.ib.usp.br/notar)**

#### **Material de Apoio**

- [03\\_apostila](http://ecor.ib.usp.br/doku.php?id=cursos:ecor:03_apostila:start)
- [Slide das Aulas](http://ecor.ib.usp.br/doku.php?id=cursos:ecor:01_curso_atual:material:start#slide_das_aulas)
- [Códigos de Aula](http://ecor.ib.usp.br/doku.php?id=cursos:ecor:01_curso_atual:material:start#codigos_apresentados_em_aula)
- [Tutoriais](http://ecor.ib.usp.br/doku.php?id=cursos:ecor:01_curso_atual:material:start#tutoriais)
- [Exercícios](http://ecor.ib.usp.br/doku.php?id=cursos:ecor:01_curso_atual:material:start#exercicios)
- [dados](http://ecor.ib.usp.br/doku.php?id=cursos:dados:start)
- [Outros](http://ecor.ib.usp.br/doku.php?id=cursos:ecor:01_curso_atual:material:start#outros)

#### **Área dos Alunos**

- [Wiki Alunos](http://ecor.ib.usp.br/doku.php?id=cursos:ecor:01_curso_atual:alunos:start)
- [Trabalho Final](http://ecor.ib.usp.br/doku.php?id=cursos:ecor:01_curso_atual:alunos:trabalho_final:start)
- [Postar Exercícios](http://ecor.ib.usp.br/doku.php?id=cursos:ecor:01_curso_atual:alunos:tabexe)
- [Avaliação](http://ecor.ib.usp.br/doku.php?id=cursos:ecor:01_curso_atual:notas2011)
- [Prazos de Postagem](http://ecor.ib.usp.br/doku.php?id=cursos:ecor:01_curso_atual:alunos:dataexe)

#### **Visitantes**

## **Forum**

**[Forum](http://:cursos:ecor.138098.n3.nabble.com/)**

### **notaR**

# **Área Restrita**

[04\\_restrita](http://ecor.ib.usp.br/doku.php?id=cursos:ecor:04_restrita:start)

### **Cursos Anteriores**

#### **IBUSP**

- [IBUSP 2019](http://ecor.ib.usp.br/doku.php?id=cursos:ecor:05_curso_antigo:r2019:alunos:start)
- **[IBUSP 2018](http://ecor.ib.usp.br/doku.php?id=cursos:ecor:05_curso_antigo:r2018:alunos:start)**
- [IBUSP 2017](http://ecor.ib.usp.br/doku.php?id=cursos:ecor:05_curso_antigo:r2017:alunos:start)
- [IBUSP 2016](http://ecor.ib.usp.br/doku.php?id=cursos:ecor:05_curso_antigo:r2016:alunos:start)
- [IBUSP 2015](http://ecor.ib.usp.br/doku.php?id=cursos:ecor:05_curso_antigo:r2015:alunos:start)
- [IBUSP 2014](http://ecor.ib.usp.br/doku.php?id=cursos:ecor:05_curso_antigo:r2014:alunos:trabalho_final:start)
- [IBUSP 2013](http://ecor.ib.usp.br/doku.php?id=cursos:ecor:05_curso_antigo:r2013:alunos:trabalho_final:start)
- [IBUSP 2012](http://ecor.ib.usp.br/doku.php?id=cursos:ecor:05_curso_antigo:alunos2012:alunos:trabalho_final:start)
- [IBUSP 2011](http://ecor.ib.usp.br/doku.php?id=cursos:ecor:05_curso_antigo:r2011:alunos:trabalho_final:start)
- [IBUSP 2010](http://ecor.ib.usp.br/doku.php?id=cursos:ecor:05_curso_antigo:r2010:alunos:trabalho_final:start)
- [IBUSP 2009](http://ecor.ib.usp.br/doku.php?id=cursos:ecor:05_curso_antigo:alunos:trabalho_final:start)

#### **Outras Insitutições**

[Curso UFABC 2019](http://ecor.ib.usp.br/doku.php?id=cursos:ecor:01_curso_atual:ufabc)

 $\pmb{\times}$ 

- [mao](http://ecor.ib.usp.br/doku.php?id=cursos:ecor:01_curso_atual:mao)
- [natal](http://ecor.ib.usp.br/doku.php?id=cursos:ecor:01_curso_atual:natal)

## **Linques**

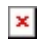

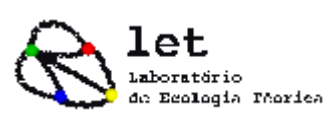

 $\pmb{\times}$ 

CENTRODE MÉTODOS QUANTITATIVOS - CMQ $^{\times}$ 

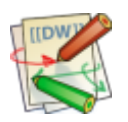

[Free Software Foundation](http://directory.fsf.org/)

From: <http://ecor.ib.usp.br/> - **ecoR**

Permanent link: **<http://ecor.ib.usp.br/doku.php?id=sidebar&rev=1597224064>**

Last update: **2020/08/12 06:21**